## Complète le dallage comme le modèle :

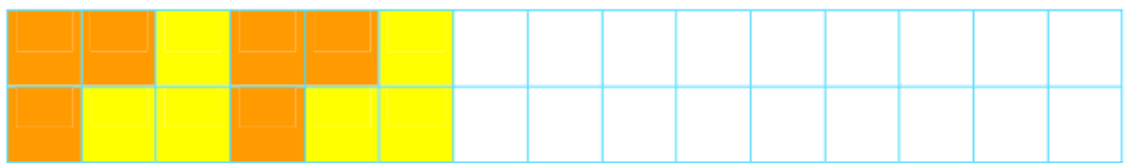

## Reproduis ce dallage :

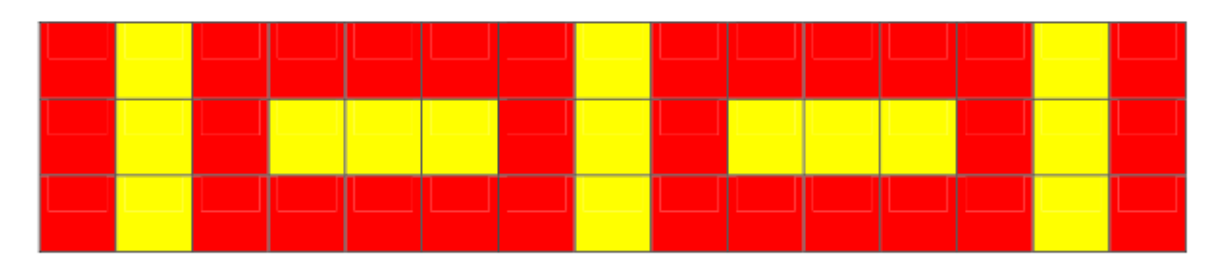

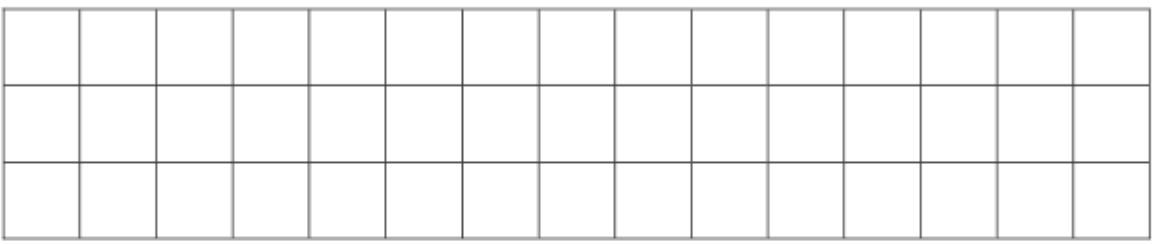